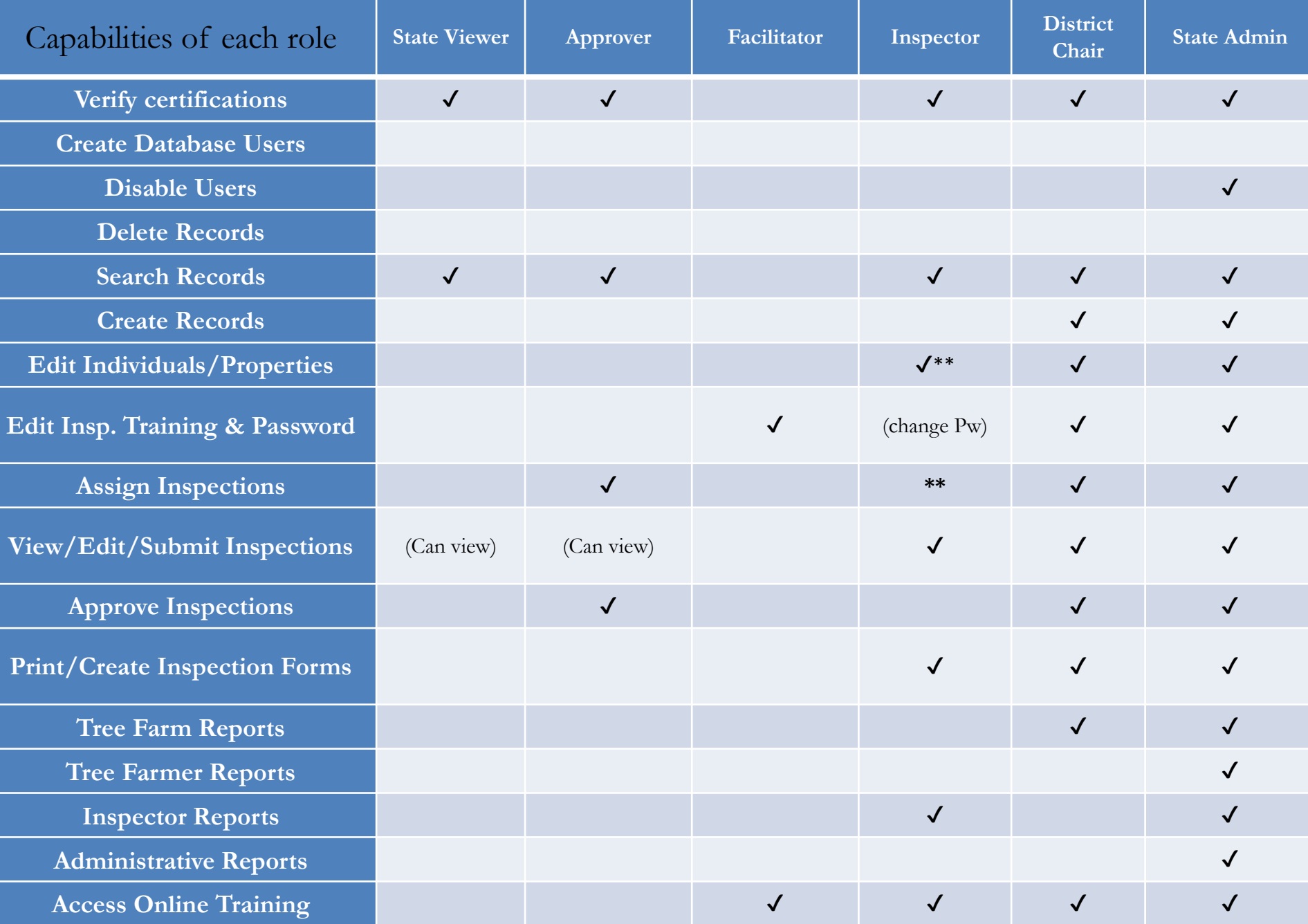

**\*\*Inspectors can edit/assign themselves to a property if they were the last person to inspect that property (according to the database). They can edit any individual's contact information.**